# **Notice d'information et d'utilisation des ressources réseau**

Lors d'une connexion avec identifiants sur le réseau, vous accédez à un poste de travail personnalisé :

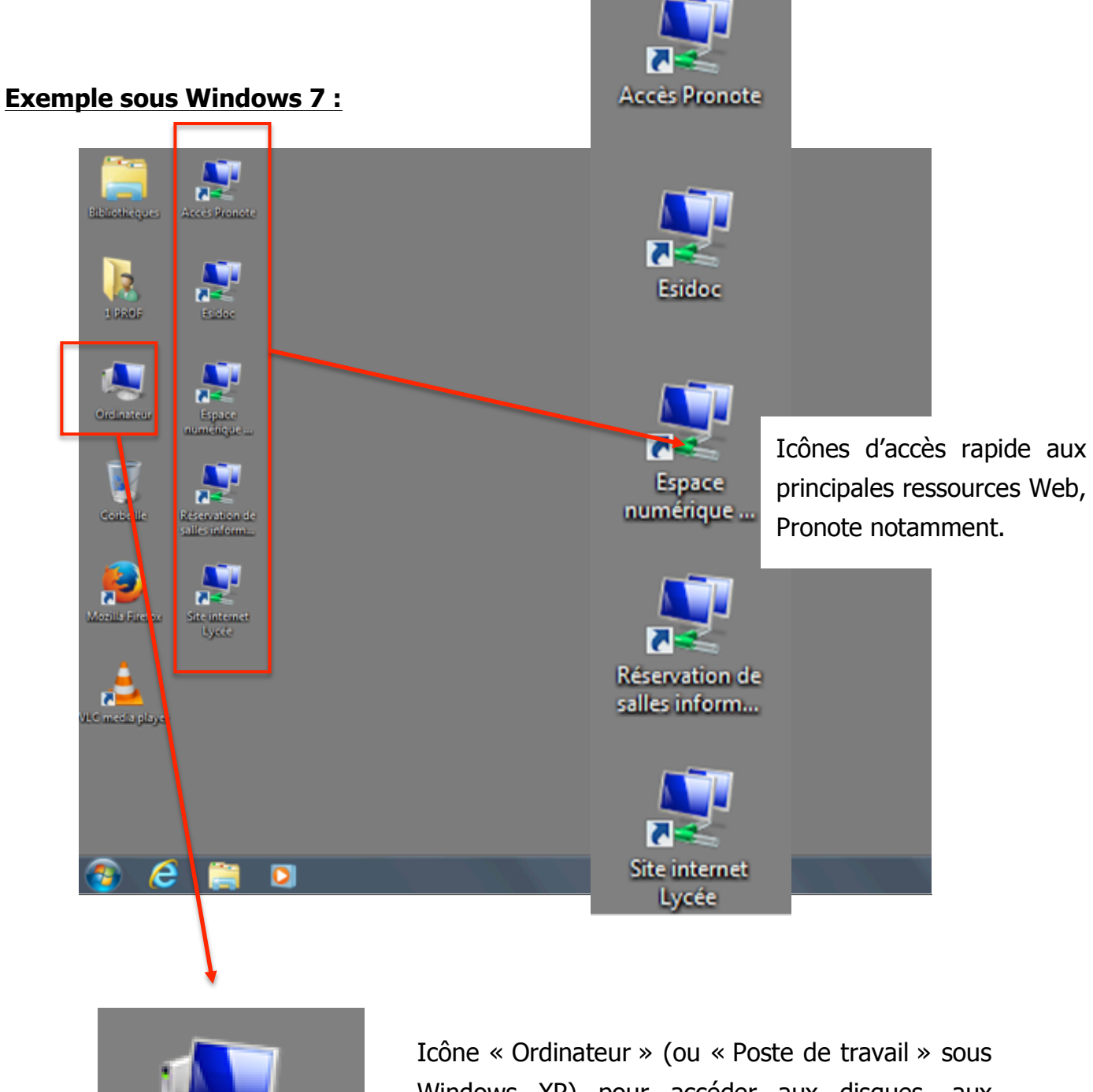

Ordinateur

Windows XP) pour accéder aux disques, aux périphériques amovibles et aux lecteurs réseaux : -votre lecteur réseau personnel, -le lecteur réseau des élèves et des classes,

-le lecteur « Logiciels en réseau ».

# **1-Contenu du poste de travail « professeurs »**

**Lecteur P :** Espace personnel et nominatif du professeur

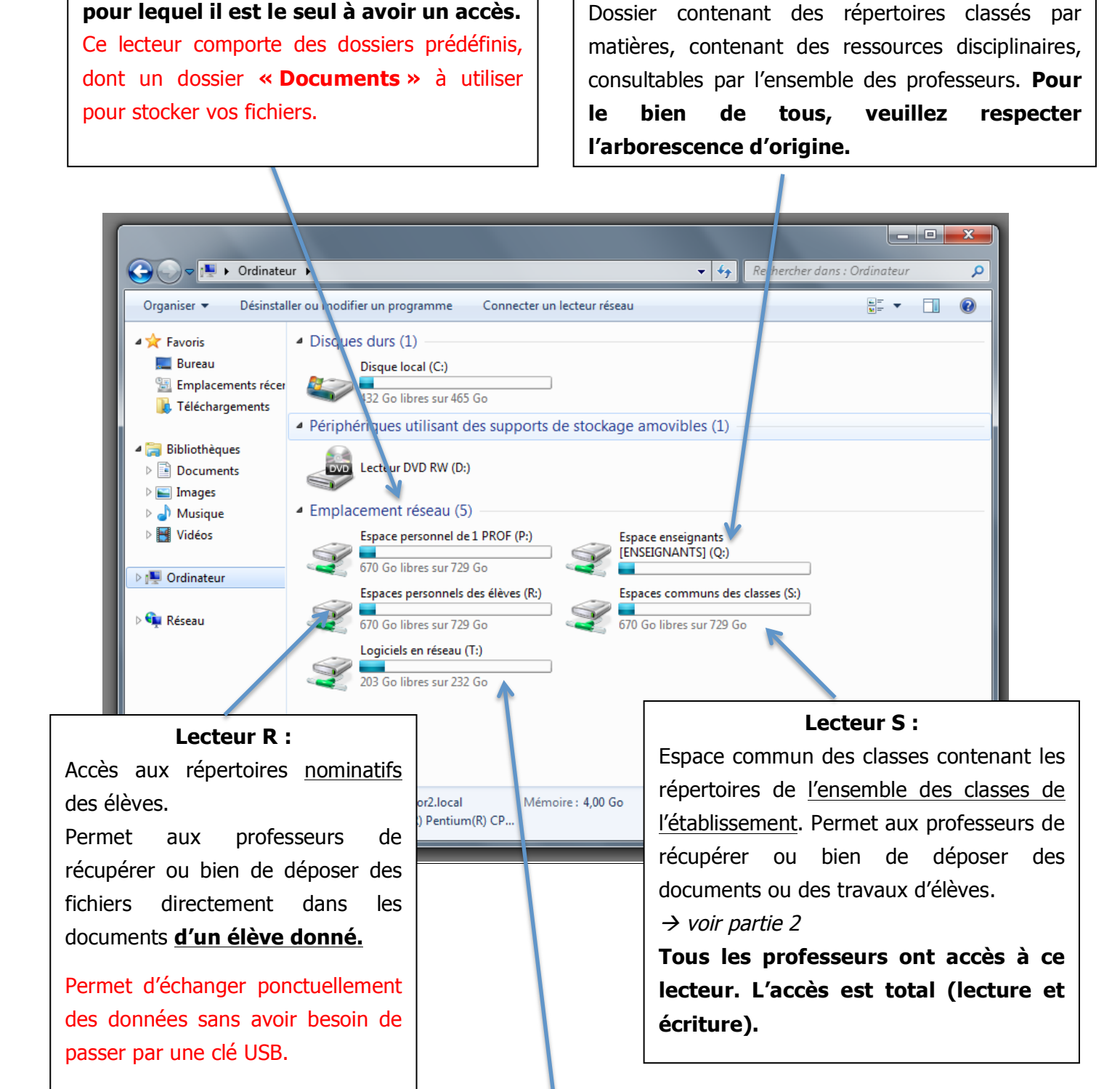

**Lecteur Q :**

# **Lecteur T :**

Accès aux logiciels hébergés directement sur le serveur (concerne certaines disciplines).

Les logiciels disponibles sont accessibles avec des raccourcis, classés par matières.

**Tous les professeurs et les élèves ont accès à ces logiciels.**

# **2-Contenu du poste de travail « élèves »**

Les élèves disposent également d'un poste de travail personnalisé. Il comprend 3 lecteurs :

## **1-Un lecteur personnel :**

Espace personnel et nominatif, l'élève connecté a un accès total et est responsable du contenu. Ce lecteur comporte des dossiers prédéfinis, dont un dossier **« Documents »** à utiliser pour stocker les fichiers.

## **2-Un lecteur « Ma classe » :**

C'est le dossier de la classe de l'élève connecté. **Les professeurs retrouvent ces dossiers dans leur poste de travail en ouvrant le lecteur « Espace commun des classes ».**

Il comprend 3 sous-dossiers :

#### -un dossier **« Documents en consultation »**.

 $\rightarrow$  Les élèves ont seulement un accès en lecture, et ne peuvent donc pas n'y créer de documents ni en modifier, ni en effacer.

! Dossier très utile pour l'enseignant qui peut **mettre à disposition des documents pour la classe en toute sécurité**.

### -un dossier **« Restitution de devoirs »**

 $\rightarrow$  Les élèves peuvent placer des documents que leur professeur pourra ensuite collecter. Ce dossier est consultable par l'ensemble des élèves de la classe.

 $\rightarrow$  Dans ce dossier, un élève donné de la classe a un contrôle total (création / modification / suppression) **seulement sur ses propres documents**, sans pouvoir supprimer les documents de ses camarades.

### -un dossier **« Espace d'échanges »**

 $\rightarrow$  Les élèves ont tous un contrôle total sur ce dossier.

 $\rightarrow$  Dossier à utiliser dans le cadre d'un travail collaboratif ou d'échange de fichiers entre élèves, mais **à utiliser avec précaution à cause du risque de suppression intempestive de données**.

### **3-Un lecteur « Logiciels en réseau » :**

Tout comme les enseignants, ce lecteur permet un accès aux logiciels hébergés directement sur le serveur. Les logiciels disponibles sont accessibles avec des raccourcis, classés par discipline.